## Guidelines of the Online Judge System

### 0. Register Your Account in CodeForces

Access the CodeForces website with URL https://codeforces.com/enter.

If you already have a CodeForces account, log in directly. If not, Click "Register" to register an account, then log in.

| CODE FORCES<br>Sponsored by Telegram                                                                                    |                                                                                                    |   |
|----------------------------------------------------------------------------------------------------|----------------------------------------------------------------------------------------------------|---|
| HOME TOP CONTESTS GYM PROBLEMSET GROUPS                                                                                 | RATING EDU API CALENDAR HELP GRAKN FORCES 罢 10 YEARSI 🏠                                                                                                    | P |
| Fill in the form to login into Codeforces.<br>You can use <u>Gmail</u> , <u>Facebook</u> or <u>ICPC</u> as an alternati | ve way to enter.                                                                                                    |   |
|                                                                                                    | Login into Codeforces                                                                                                    |   |
|                                                                                                    | Handle/Email                                                                                                    |   |
|                                                                                                    | Password                                                                                                    |   |
|                                                                                                    | Remember me for a month                                                                                                    |   |
|                                                                                                    | Login<br>Forgot your password2                                                                                                    |   |
|                                                                                                    | Use Gmail   Use Facebook   Use ICPC                                                                                                    |   |
|                                                                                                    |                                                                                                    |   |
|                                                                                                    | Codeforces (c) Copyright 2010-2020 Mike Mirzayanov<br>The only programming contests Web 2.0 platform<br>Server time: Sep/28/2020 02:05:22 <sup>utc-7</sup> (h1).<br>Desktop version, switch to mobile version.<br>Privacy Policy |   |
|                                                                                                    | Supported by                                                                                                    |   |
|                                                                                                    |                                                                                                    |   |

## 1. Join the Group as a Participant

After login, click here to join our group: https://codeforces.com/group/VVz3kLaLS7/contests

**Remember to choose "Participant" as Membership type.** (The default option is "Spectator", which will not allow you to submit your code.) Then click **"Join"**.

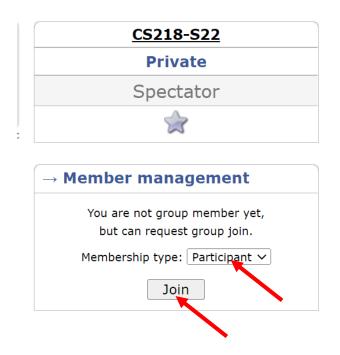

Then you can see the home page of our group, each programming assignment will be released at the corresponding start time. Usually, this is the time that the corresponding assignment is released.

The rest of the screenshots were taken from other courses/contests as examples. All the steps should be exactly the same.

| CODE FORCES<br>Sponsored by Telegram |                                             |                                                                                                    |                                                       | A   Dig and A Logout                                      |
|--------------------------------------|---------------------------------------------|----------------------------------------------------------------------------------------------------|-------------------------------------------------------|-----------------------------------------------------------|
| HOME TOP CONTESTS GYM PROBLEMSET     | GROUPS RATING EDU A                         | PI CALENDAR HELP GR/                                                                                                    | AKN FORCES 🜋 10 YEARS! 🏜                              | P                                                         |
| CONTESTS MEMBERS STATUS              |                                             |                                                                                                    |                                                       |                                                           |
| Group Contests 🗮                     |                                             |                                                                                                    | ۱.                                                    | <u>CS141</u>                                              |
| Name                                 | Start Length                                |                                                                                                    |                                                       | Private                                                   |
| CS141 Assignment #1                  | Sep/29/2020<br>00:00                        | Before start 23:44:55                                                                                                    | Prepared by syhlalala<br>Before registration 17:44:55 | Participant                                               |
|                                      |                                             |                                                                                                    | * Highlighted contests are not public                 | ⇒                                                         |
|                                      | mming assignment w<br>the corresponding sta |                                                                                                    |                                                       | → Member management You are the member of the group Leave |
|                                      | The only p<br>Server                        | (c) Copyright 2010-202<br>programming contests w<br>time: Sep/28/2020 00:<br>op version, switch to <u>man<br/>Privacy Policy</u> | Veb 2.0 platform<br>12:30 <sup>UTC-7</sup> (f3).      |                                                           |
|                                      |                                             | Supported by                                                                                                    |                                                       |                                                           |
|                                      |                                             |                                                                                                    | VERSITY                                               |                                                           |

Once it's released, the page will look like this:

| HOME TOP CONTESTS GYM PROBLEMSET | GROUPS RATING          | edu api | CALENDAR HELP GR   | AKN FORCES 🕎 10 YEARSI 🏜                 | P                               |
|----------------------------------|------------------------|---------|--------------------|------------------------------------------|---------------------------------|
| TESTS MEMBERS STATUS             |                        |         |                    |                                          |                                 |
| roup Contests 🔳                  |                        |         |                    | Þ                                        | <u>CS141</u>                    |
| Name                             | Start                  | Length  |                    |                                          | Private                         |
| CS141 Assignment #1              | Sep/28/2020            |         | Current standings  | Prepared by syhlalala                    | Participant                     |
| Enter »                          | 00:00 <sup>UTC-7</sup> |         | Running<br>4 weeks | Register » 👗 x0<br>Until closing 4 weeks | \$                              |
|                                  |                        |         |                    | * Highlighted contests are not public    | ~                               |
|                                  |                        |         |                    |                                          | $\rightarrow$ Member management |
|                                  |                        |         |                    |                                          | You are the member of the group |
|                                  |                        |         |                    |                                          | Leave                           |
|                                  |                        |         |                    |                                          |                                 |
|                                  |                        |         |                    |                                          |                                 |
|                                  |                        |         |                    |                                          |                                 |
|                                  |                        |         |                    |                                          |                                 |

Desktop version, switch to mobile version. <u>Privacy Policy</u> Supported by

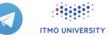

## 2. Registration for the Contests

After it's released, you can see the page above.

# Click "Register" to register for the contest. You should be registered for the contest to be able to submit.

| E TOP CONTESTS GYM PROBLEMS | ET GROUPS RATING       | EDU API | CALENDAR HELP GRAKN | FORCES 🜋 10 YEARS! 🎁                     | 2            |
|-----------------------------|------------------------|---------|---------------------|------------------------------------------|--------------|
| MEMBERS STATUS              |                        |         |                     | Þ                                        | <u>CS141</u> |
| Name                        | Start                  | Length  |                     |                                          | Private      |
| CS141 Assignment #1         | Sep/28/2020            |         | Current standings   | Prepared by syhlalala                    | Participant  |
| Enter »                     | 00:00 <sup>UTC-7</sup> |         | Running<br>4 weeks  | Register » 👗 x0<br>Until closing 4 weeks | \$           |
|                             |                        |         |                     | * Highlighted contests are not publ      | ic           |

Continue clicking **"Register"**, then you will receive a message that "You have been successfully registered".

|      | CODE FORCES<br>Sponsored by Telegram |                      |                                           |                                                   |                                                |                                       |                    |                  |                           |                    |                                                                                  |             |
|------|--------------------------------------|----------------------|-------------------------------------------|---------------------------------------------------|------------------------------------------------|---------------------------------------|--------------------|------------------|---------------------------|--------------------|----------------------------------------------------------------------------------|-------------|
| HOME | тор                                  | CONTESTS             | GYM                                       | PROBLEMSET                                        | GROUPS                                         | RATING                                | EDU                | API              | CALENDAR                  | HELP               | GRAKN FORCES 👻                                                                   | 10 YEARS! 🏙 |
| 5    |                                      | or the cont<br>Ssign |                                           | nt #1                                             |                                                |                                       |                    |                  |                           |                    |                                                                                  |             |
| ä    |                                      | rms of<br>ment:      | * wil<br>* wil<br>* wil<br>conte<br>* wil | l not use thir<br>l not attempt<br>st system in a | ate with<br>d-party o<br>to delibe<br>ny form; | other par<br>code, exce<br>erately de | ept sta<br>estabil | ited i<br>lize t | n http://co<br>he testing | deforce<br>process | utions and hacks;<br>s.com/blog/entry/<br>and try to hack t<br>using the only an | the         |
|      | Take                                 | part:                | e as                                      | individual p                                      | oarticipa                                      |                                       | egiste             | r                | )                         |                    |                                                                                  |             |

## 3. Start Programming

Before starting programming, make sure you can see "Registration Completed" displayed here, which means you have successfully registered. If not, try to repeat the registration step.

#### Then, click "Enter".

| CODE FORCES<br>Sponsored by Telegram |                        |         |                    |                                                                    |                                 |
|--------------------------------------|------------------------|---------|--------------------|--------------------------------------------------------------------|---------------------------------|
| HOME TOP CONTESTS GYM PROBLEMSET     | GROUPS RATING          | EDU API | CALENDAR HELP GR   | AKN FORCES 🜋 10 YEARSI 🋍                                           | P                               |
| CONTESTS MEMBERS STATUS              |                        |         |                    |                                                                    |                                 |
| Group Contests 🔳                     |                        |         |                    |                                                                    | <u>CS141</u>                    |
| Name                                 | Start                  | Length  |                    |                                                                    | Private                         |
| CS141 Assignment #1                  | Sep/28/2020            |         | Current standings  | Prepared by syhlalala                                              | Participant                     |
| Enter»                               | 00:00 <sup>UTC-7</sup> |         | Running<br>4 weeks | Registration completed x1<br>* Highlighted contests are not public | \$                              |
|                                      |                        |         |                    | ···· Highlighted contests are not public                           |                                 |
|                                      |                        |         |                    |                                                                    | $\rightarrow$ Member management |
|                                      |                        |         |                    |                                                                    | You are the member of the group |
|                                      |                        |         |                    |                                                                    | Leave                           |

You will see the programming problems for this assignment.

| <b>b</b> C |                          | RCES<br>by Telegram |                             |                                      |                     |                     |
|------------|--------------------------|---------------------|-----------------------------|--------------------------------------|---------------------|---------------------|
| HOME       | TOP CONTESTS GYM         | PROBLEMSET GRO      | UPS RATING EDU API CALENDAR | HELP GRAKN FORCES                    | 🖞 10 YEARS! 🏙       | P                   |
| ROBLEMS SI | JBMIT CODE MY SUBMISSION | S STATUS STANDINGS  | CUSTOM INVOCATION           |                                      |                     |                     |
| Problems   |                          |                     |                             |                                      | •                   | <u>CS141</u>        |
| #          |                          |                     | Name                        |                                      |                     | Private             |
| 1          | Merge Them!              |                     |                             | standard input/output<br>1 s, 256 MB | 4 🚖                 | Participant         |
|            |                          |                     |                             |                                      | Complete problemset | 1                   |
|            |                          |                     |                             |                                      | 4 Ask a question    | CS141 Assignment #1 |
| Questions  | about problems           |                     |                             |                                      | Þ                   | Contest is running  |
| #          | Party                    | When                | Question                    | A                                    | Inswer              | 4 weeks             |
| No items   |                          |                     |                             |                                      |                     | Contestant          |
|            |                          |                     |                             |                                      |                     | \$                  |

Click on the name to enter. Then you can see the whole problem.

| CODE FORCES<br>Sponsored by Telegram                                                                                                    |                                  |  |
|----------------------------------------------------------------------------------------------------|----------------------------------|--|
| HOME TOP CONTESTS GYM PROBLEMSET GROUPS RATING EDU API CALENDAR HELP GRAKN FORCES 🖹 10 YEARS! 🏠                                                                                                    | P                                |  |
| PROBLEMS SUBMIT CODE IN SUBMISSIONS STATUS STANDINGS CUSTOM INVOCATION                                                                                                    |                                  |  |
| 1. Merge Them!                                                                                                    | <u>CS141</u>                     |  |
|                                                                                                    | Private                          |  |
| time limit per test: 1 second<br>memory limit per test: 256 megabytes                                                                                                    | Participant                      |  |
| input: standard input                                                                                                    | 1                                |  |
| output: standard output                                                                                                    |                                  |  |
| It's not easy to be a teacher - because you need to make all students happy. Yihan is asked to order a list of students by their exam score                                                                                                    | CS141 Assignment #1              |  |
| (from lowest to highest). Now all the students stands in a row in front of her. She has learned the merge sort algorithm, so that's exactly                                                                                                    | Contest is running               |  |
| how she plans to do: she will divide the students into the left half and the right half, sort each of them respectively, and then merge them into a sorted row.                                                                                                    | 4 weeks                          |  |
| The core part in merge sort is to merge two sorted arrays (subset of students) into one. However, students are incoordinate because some                                                                                                    | Contestant                       |  |
| of them are unhappy to be sorted. Generally, anytime two subsets of students A and B are merged, the student with the lowest score in                                                                                                    |                                  |  |
| A U B, let's call the student X, will be very unhappy because now everyone knows that he or she didn't do well in the exam. Yihan has to                                                                                                    |                                  |  |
| give X some candies to make X happy again. In particular, the number of candies X needs is the difference between X's score and the highest score in the merged result $A \cup B$ . If there are multiple such students (i.e., with the same lowest score), they all need the same | → Submit?                        |  |
| number of candies.                                                                                                    | → Submit?                        |  |
| Yihan knows the initial order of the students and their scores. She wants to know how many candies she needs to prepare to finish the                                                                                                    | Language: GNU G++17 7.3.0 ¥      |  |
| task of merge-sorting all the students's score, while keeping everyone happy.                                                                                                    | Choose                           |  |
| lawy                                                                                                    | file: Choose File No file chosen |  |
| Input<br>The first line is a single integer $n(1 \le n \le 10^6)$ . Assume <i>n</i> is a power of 2 so that in merge sort we can always divide it into exactly halves.                                                                                                    | Submit                           |  |
| In each of the next <i>n</i> lines, there is an integer that is the score $s_i$ of the <i>i</i> -th student $0 < s_i \le 2^{31}$ .                                                                                                    |                                  |  |
| Output<br>The first line contains the number of candies that Yihan has to prepare.                                                                                                    |                                  |  |

To submit your code, click "Submit Code". Don't forget to choose your language.

The next *n* lines each contains a positive integer, which is the sorted result of the input scores.

The output value is guaranteed to be within  $2^{31} - 1$ .

| PROBLEMS | SUBMIT CODE MY SUBM | ISSIONS STATUS STANDINGS CUSTOM INVOCATION                         |           |   |
|----------|---------------------|--------------------------------------------------------------------|-----------|---|
|          |                     | Submit solution<br>CS141 Assignment #1                             |           |   |
|          | Problem:            | 1 - Merge Them!  standard input/output 1 s, 256 MB Choose your lan | guage     |   |
|          | Language:           | GNU G++17 7.3.0 V                                                  |           |   |
|          | Source code:        |                                                                    | Tab size: | 4 |
|          | Or choose file:     | Choose File No file chosen                                         |           |   |
|          |                     | Submit                                                             |           |   |

After finishing your code, click the **"Submit"** button to submit your answer.

Then you can see whether your answer is correct. If all test cases are passed, it will be judged as "**Perfect result – x points**" (x is the total number of points of that problem). If not, means you failed in some test cases, and it will show your score based on the number of tests you passed.

CDIT

CUSTOM INVOCATION

| PROBLEMS SUBMI   | ROBLEMS SUBMIT CODE MT SUBMISSIONS STATUS STANDINGS ADM. EDIT CUSTOM INVOCATION |           |                             |           |                           |  |  |  |  |
|------------------|---------------------------------------------------------------------------------|-----------|-----------------------------|-----------|---------------------------|--|--|--|--|
| My Submissions   |                                                                                 |           |                             |           |                           |  |  |  |  |
| #                | When                                                                            | Who       | Problem                     | Lang      | Verdict                   |  |  |  |  |
| <u>130314428</u> | Sep/29/2021 20:44 <sup>UTC-7</sup>                                              | syhlalala | <u>E - Feeding Friendsy</u> | GNU C++17 | Perfect result: 80 points |  |  |  |  |
| <u>130314158</u> | Sep/29/2021 20:38 <sup>UTC-7</sup>                                              | syhlalala | <u>E - Feeding Friendsy</u> | GNU C++17 | Perfect result: 80 points |  |  |  |  |
| <u>130313967</u> | Sep/29/2021 20:33 <sup>UTC-7</sup>                                              | syhlalala | <u>E - Feeding Friendsy</u> | GNU C++17 | Partial result: 75 points |  |  |  |  |
| <u>129912417</u> | Sep/26/2021 02:40 <sup>UTC-7</sup>                                              | syhlalala | I - Sphere Mongers          | GNU C++17 | Partial result: 96 points |  |  |  |  |
| <u>129911661</u> | Sep/26/2021 02:29 <sup>UTC-7</sup>                                              | syhlalala | <u>I - Sphere Mongers</u>   | GNU C++17 | Partial result: 96 points |  |  |  |  |
| <u>129911303</u> | Sep/26/2021 02:24 <sup>UTC-7</sup>                                              | syhlalala | <u>I - Sphere Mongers</u>   | GNU C++17 | Partial result: 18 points |  |  |  |  |

You can submit an arbitrary number of times before the deadline. The highest score for each problem will be counted. If you want to re-submit after debugging, you could just go back to the "Submit Code" page and submit your new version.

Note that you have to pass the first test case (which is usually just the example) to get any points. Otherwise you will see something like:

| <u>129737615</u> | Sep/24/2021 00:54 <sup>UTC-7</sup> | syhlalala | <u>H - Fetch Quest</u> | GNU C++17 | Wrong answer on test 1 |
|------------------|------------------------------------|-----------|------------------------|-----------|------------------------|
|------------------|------------------------------------|-----------|------------------------|-----------|------------------------|

This is, however, a feature of the system. So just make sure you at least pass the example.

If you want to know more about your results, click the "verdict" column for each problem in the table above. You will see a list of your results for each test case. For example:

| udgement protocol                                  | 2 |
|----------------------------------------------------|---|
| #1: Accepted [0 ms, 0 MB, 10 points]               |   |
| #2: Accepted [0 ms, 0 MB, 10 points]               |   |
| #3: Accepted [0 ms, 0 MB, 10 points]               |   |
| #4: Accepted [1684 ms, 0 MB, 10 points]            |   |
| #5: Accepted [31 ms, 3 MB, 10 points]              |   |
| #6: Accepted [15 ms, 0 MB, 10 points]              |   |
| #7: Accepted [15 ms, 3 MB, 10 points]              |   |
| #8: Time limit exceeded [5000 ms, 3 MB, 0 points]  |   |
| #9: Time limit exceeded [5000 ms, 0 MB, 0 points]  |   |
| #10: Time limit exceeded [5000 ms, 3 MB, 0 points] |   |
| #11: Accepted [1512 ms, 3 MB, 10 points]           |   |
| #12: Time limit exceeded [5000 ms, 3 MB, 0 points] |   |
| #13: Accepted [0 ms, 0 MB, 10 points]              |   |
| #14: Time limit exceeded [5000 ms, 3 MB, 0 points] |   |
| #15: Time limit exceeded [5000 ms, 3 MB, 0 points] |   |

This helps you understand the problems in your code.

DEORIEMS SURMIT CODE MY SURMISSIONS STATUS STANDINGS

With some of the core operations and functions covered above, you can try clicking on other buttons to explore other features that have not been introduced!

## 4. Other Notes

- You won't be able to see the test data. This is also the situation when you are in an interview, or, when you are actually at work in a company. One important skill as a programmer is to design test cases to find bugs in your own code. You need to consider a lot of corner cases to make sure your code is correct and robust.
- Each problem has 10-20 test cases, each 0.5-2 points, based on the problem. This means that even your algorithm cannot solve the entire problem, if you can solve part of the problem (e.g., only for small inputs or simple inputs), you can get some points. Don't give up!
- For all the problems, we guarantee that a reasonable algorithm implemented in C++ will pass all test cases within the time limit. Other languages are allowed, but not guaranteed to always satisfy time limit. We will use time scaling policy to help accommodate this: The system automatically adjusts time limits by the following multipliers for some languages. You can see more details <u>here</u>. However, still, C++ is highly recommended because it is the most efficient in running time.
- Sometimes the input time may be long and it can dominate your running time. To simply make your input time faster, here are some useful material C+, Java and Python (again, even so, it's not guaranteed that python can always pass the largest test case):
  - C++: <u>https://www.geeksforgeeks.org/fast-io-for-competitive-programming/</u>
  - Java: <u>https://www.geeksforgeeks.org/fast-io-in-java-in-competitive-programming/</u>
  - Python: <u>https://www.geeksforgeeks.org/python-input-methods-competitive-programming/</u>

## Happy Coding!